, tushu007.com

## <<ENVI遥感影像处理方法>>

 $<<\hspace{-1.5mm} \text{ENVI} \hspace{2.2cm}>>$ 

- 13 ISBN 9787307070370
- 10 ISBN 7307070375

出版时间:2009-10

页数:578

PDF

更多资源请访问:http://www.tushu007.com

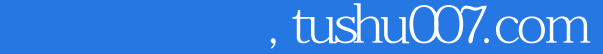

 $\begin{tabular}{c} <\!\!\!\leq\!\!\!\leq\$ 

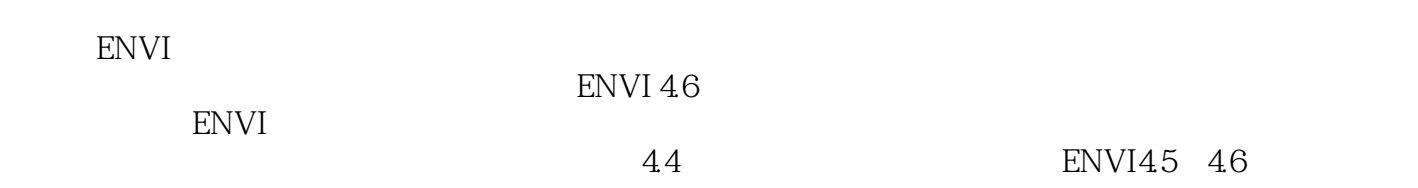

enviations and the environment of the second service service services of the service service service services o

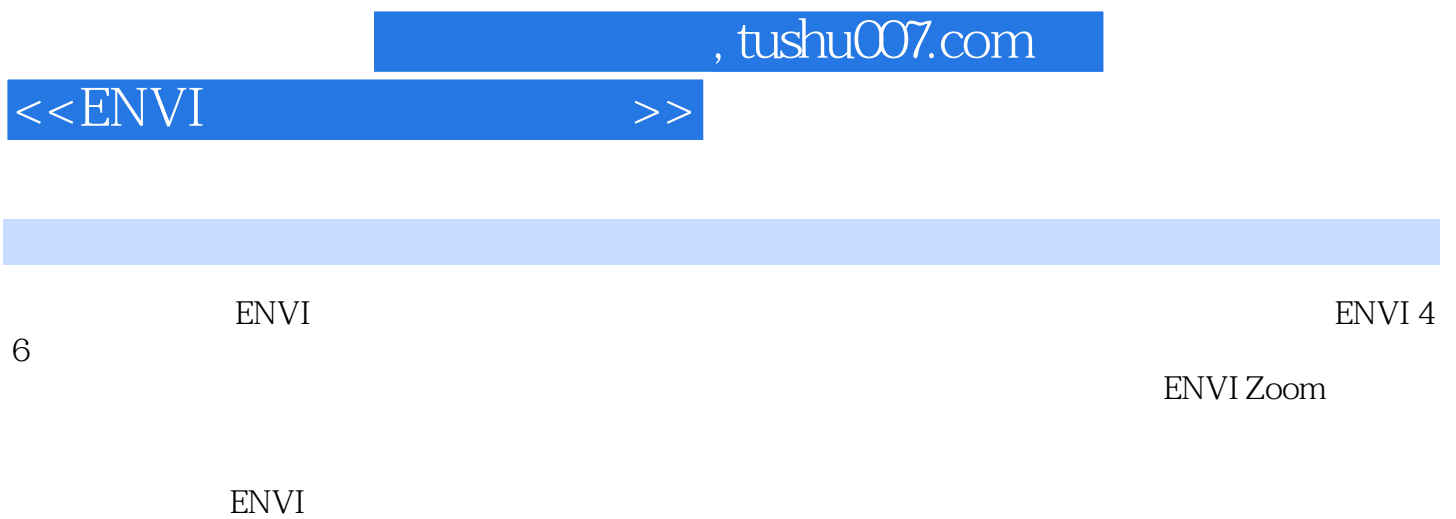

## $\begin{tabular}{c} <\!\!\!\leq\!\!\!\leq\$

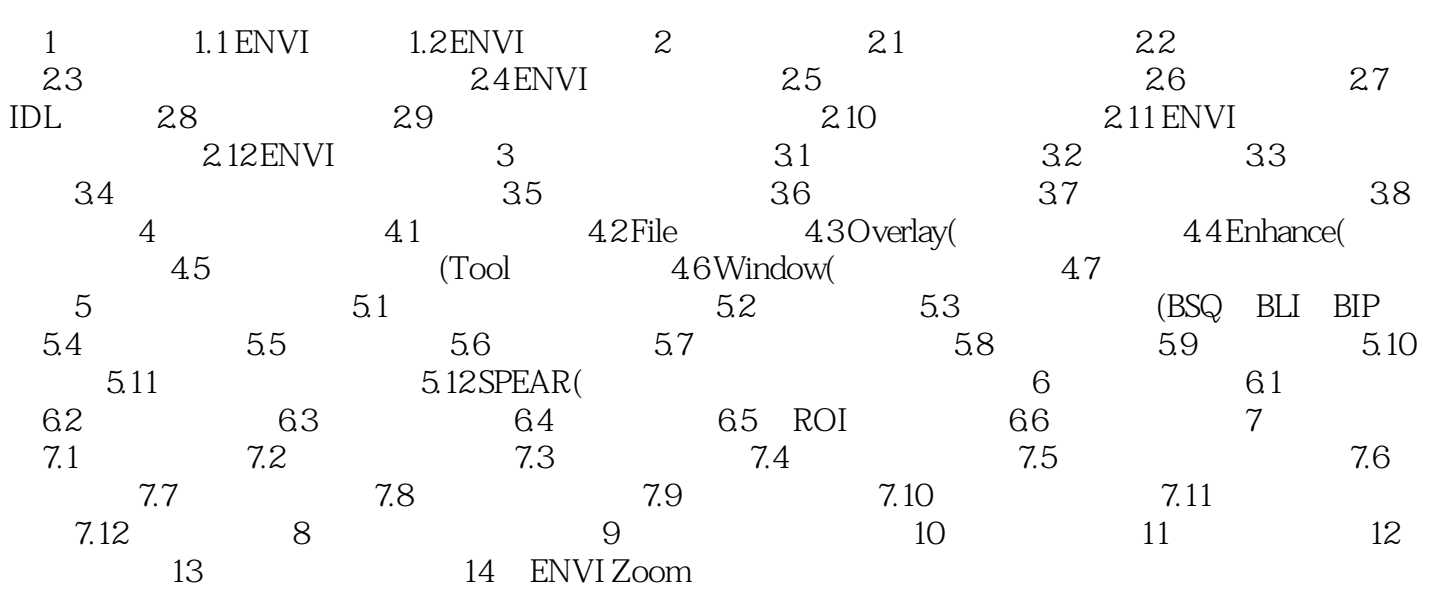

 $\begin{array}{ccc} & & >> \\ & & >> \\ \end{array}$ 

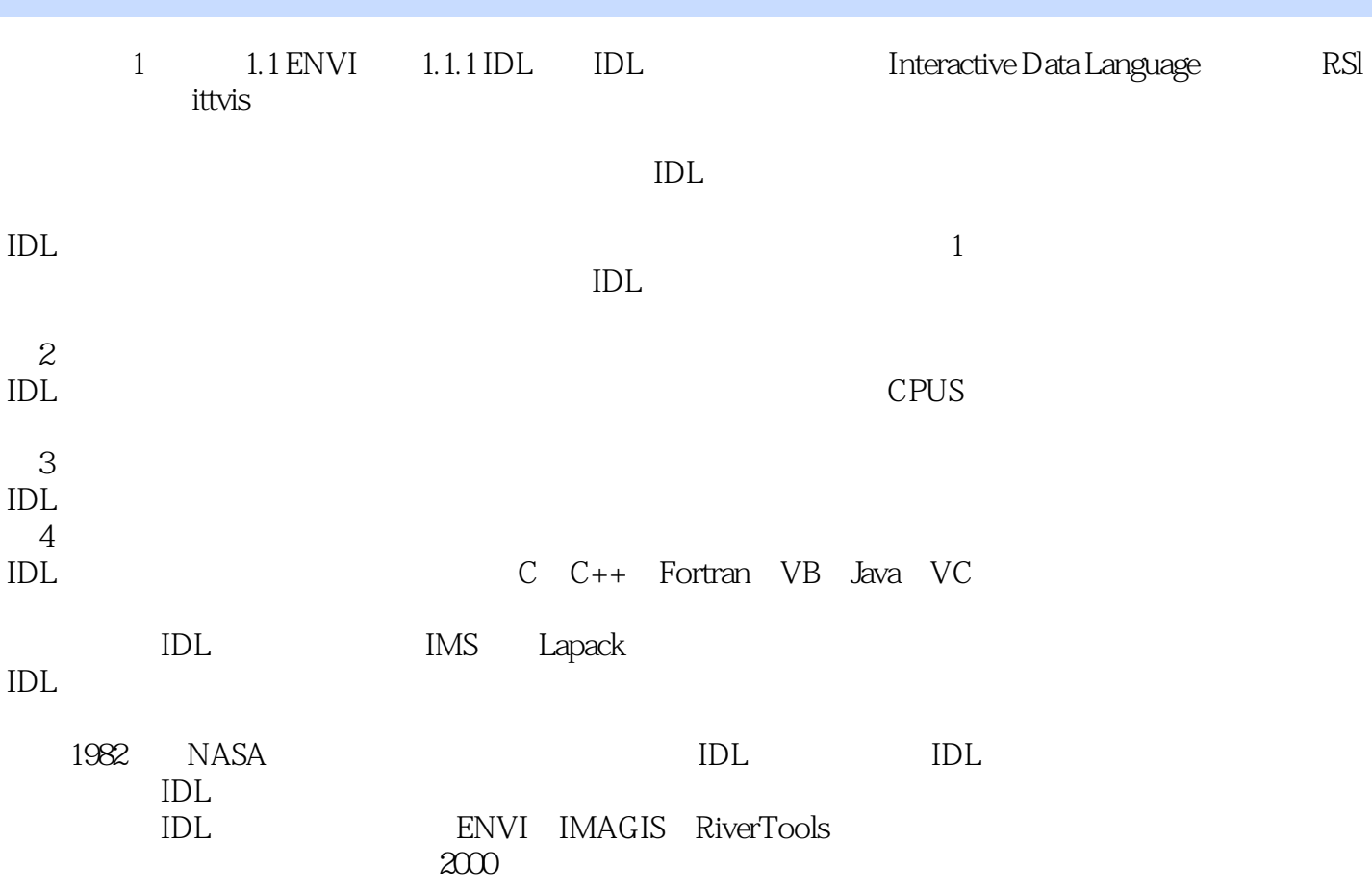

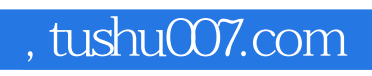

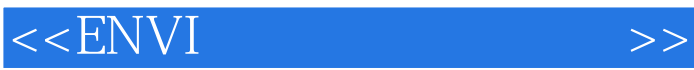

ENVI

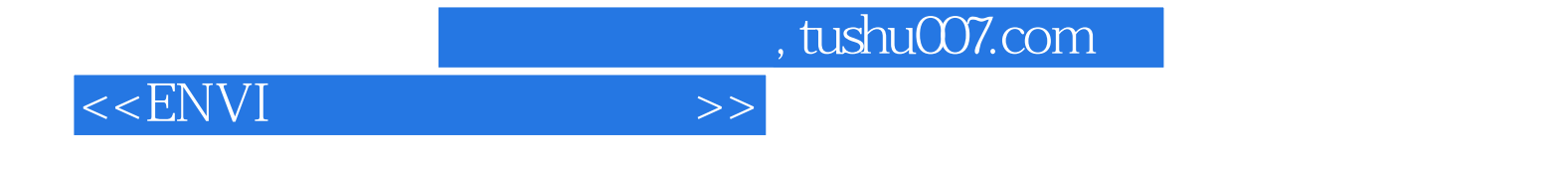

本站所提供下载的PDF图书仅提供预览和简介,请支持正版图书。

更多资源请访问:http://www.tushu007.com